## **Sumário**

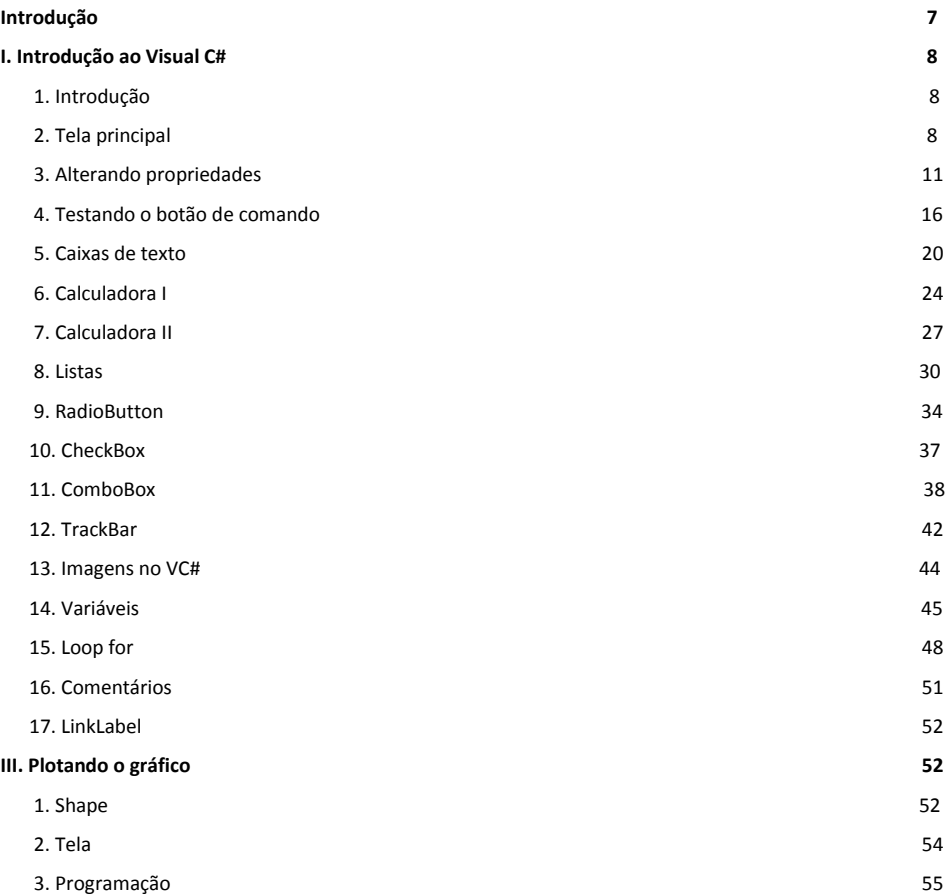